#### SISTEMI EMBEDDED

System Interconnect Fabric

Federico Baronti Last version: 20160419

#### System Interconnect Fabric

- Interconnect and logic resources to manage whole connectivity among all components in an Altera SoPC system
- Is automatically generated by **Qsys** 
	- Components must comply with the standardized Avalon<sup>®</sup> interfaces, which are specialized for:
		- Reading and writing registers and memory
		- Streaming high-speed data
		- Controlling off-chip devices

#### Example of a **SoPC** system

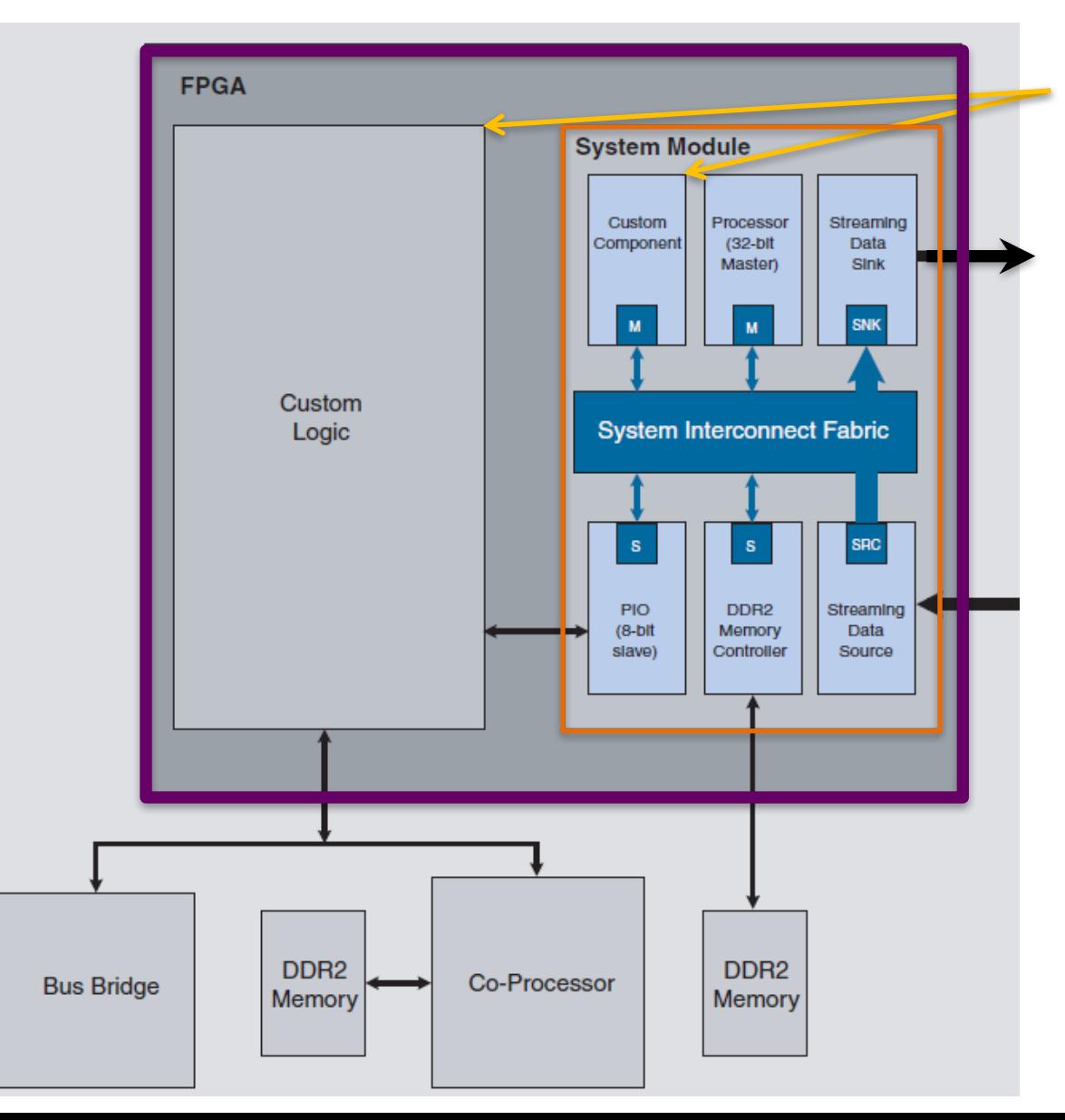

Custom logic can interact with a **Computer system** by:

- an **Avalon** interface, so that it can be part of the SoPC
- a **generic** interface, which can be connected to a PIO peripheral inside the SoPC

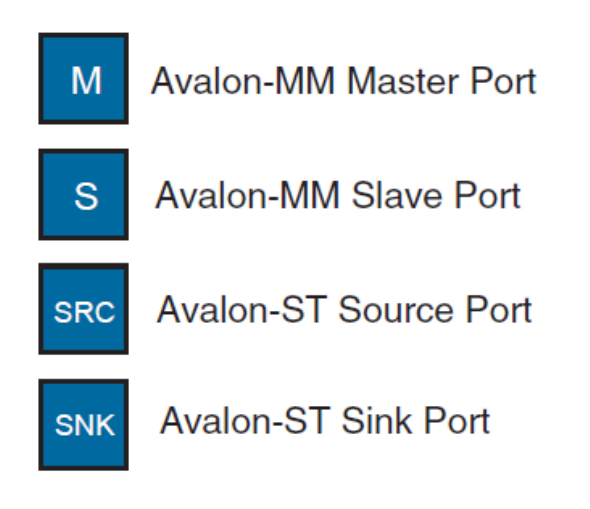

## Avalon interfaces (1)

- Avalon Memory Mapped Interface (Avalon-MM)
	- $-$  An address-based read/write interface typical of master-slave connections
- Avalon Streaming Interface (Avalon-ST)
	- $-$  Supports unidirectional flow of data, including multiplexed streams, packets, and DSP data
- Avalon Interrupt Interface
	- $-$  An interface that allows components to signal events to other components

## Avalon interfaces (2)

- Avalon Clock Interface
	- $-$  An interface that drives or receives clocks (all Avalon interfaces are synchronous)
- Avalon Reset Interface
	- An interface that provides reset connectivity
- Avalon Conduit Interface
	- $-$  An interface type that accommodates individual signals or groups of signals that do not fit into any of the other Avalon interfaces
- Avalon Tri-State Conduit Interface (Avalon-TC)
	- $-$  An interface to support connections to off-chip peripherals. Multiple peripherals can share pins through signal multiplexing, reducing the pin count of the FPGA (and the number of traces on the PCB)

#### **Example of component interconnections within a Nios II system**

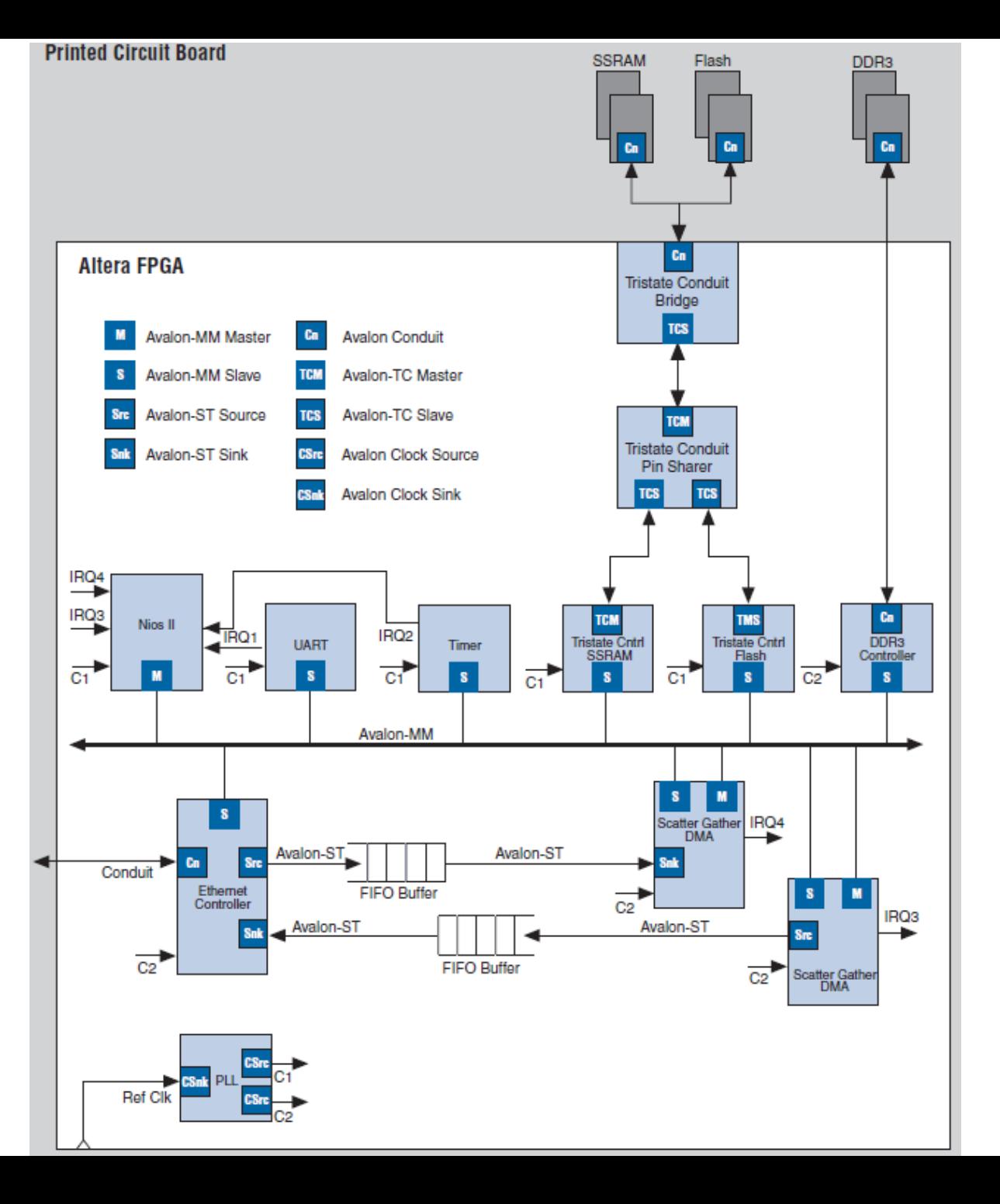

## Avalon interfaces (3)

- Avalon interfaces use **properties** to describe their behavior. E.g. the *clockRate* property of the Avalon Clock interface provides the frequency of a clock signal.
- Each of the Avalon interfaces defines a number of signal roles and their behavior.
	- $-$  Many signal roles are optional, allowing component designers the flexibility to select only the signal roles necessary to implement the required functionality.
	- $-$  With the exception of Avalon Conduit interfaces, each interface may include only one signal of each signal role.
	- Active-low signal alternatives are permitted for many signal roles.

# Avalon Memory Mapped (MM) (1)

- Interconnect fabric based on Avalon MM interfaces supports
	- $-$  Any number of master and slave components
		- The master-to-slave relationship can be one-to-one, one-tomany, many-to-one, or many-to-many
	- $-$  Connection to both on- and off-chip devices (microprocessors, memories, UARTs, DMAs, timers,...)
	- $-$  Master and slaves of different data widths
	- $-$  Components operating in different clock domains
	- $-$  Components using multiple Avalon-MM ports

## Avalon Memory Mapped (MM) (2)

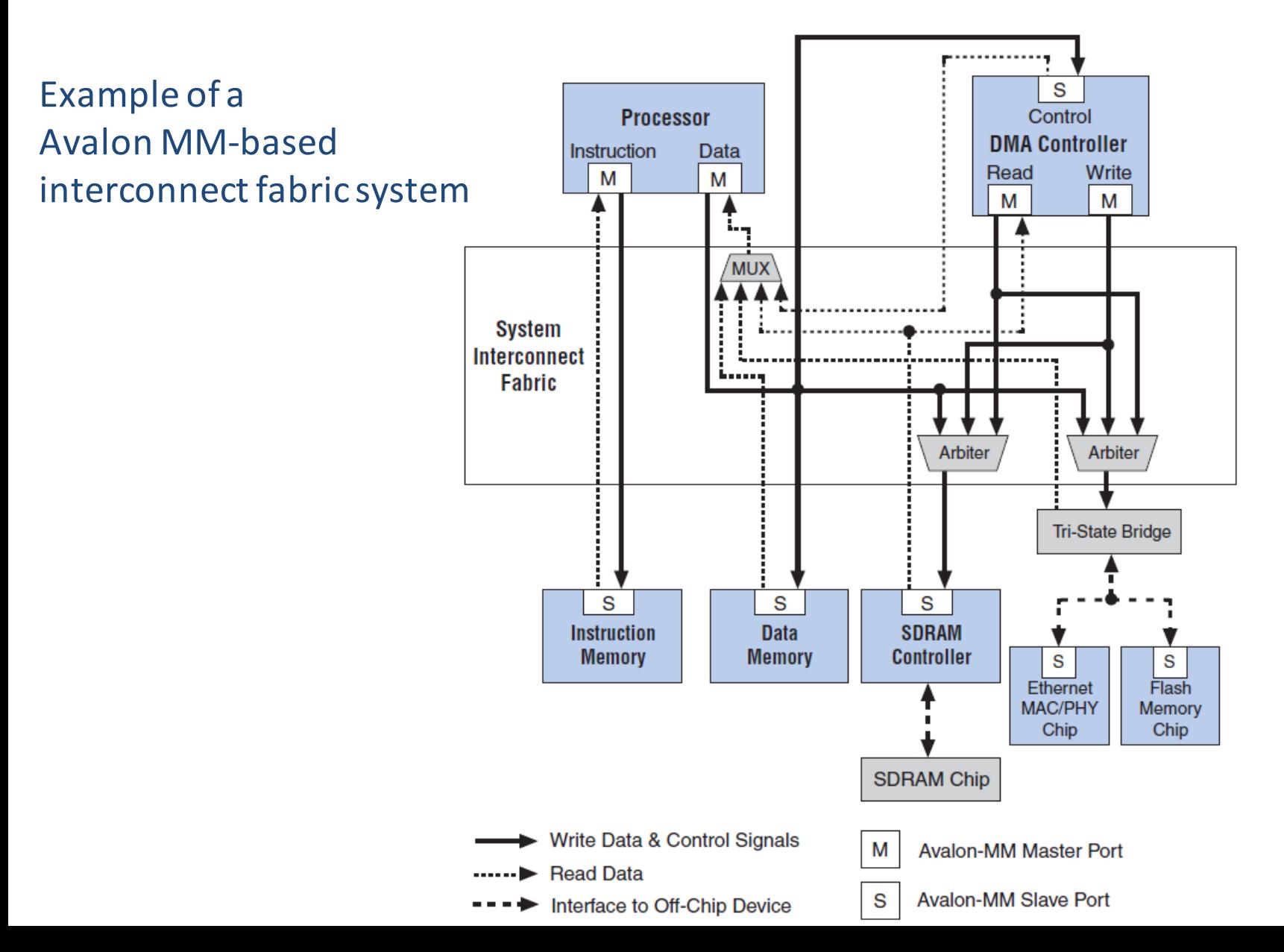

## Avalon Memory Mapped (MM) (3)

Example of an Avalon MM slave component (Write operation on a PIO peripheral)

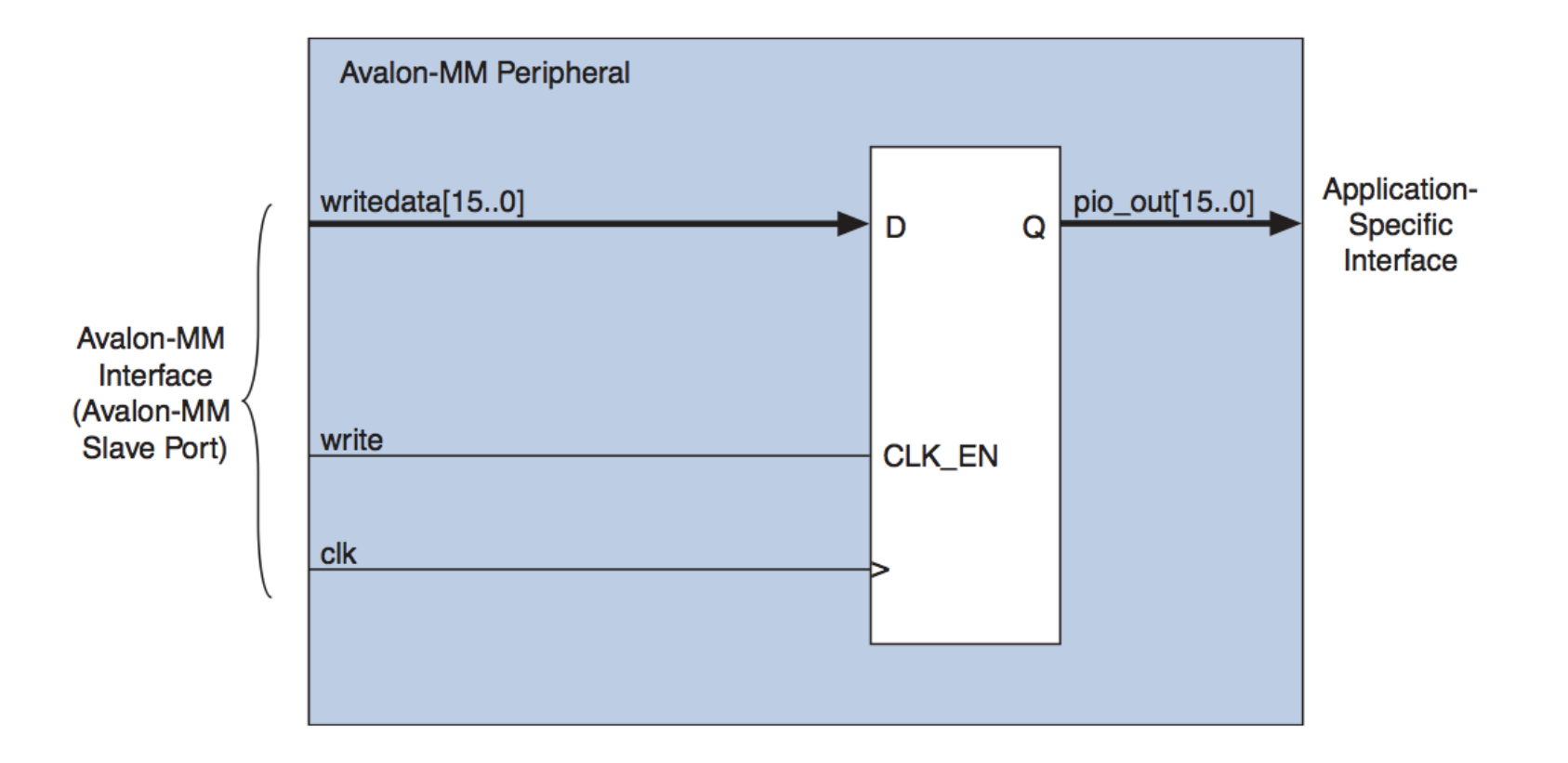

## Avalon MM Signals (1)

- Each signal has a role
- An Avalon MM may contain only a restricted number of available signals
- Common signal roles are:
	- *address, writedata*
	- *chipselect (chipselect\_n), read (read\_n), write(write\_n),…*
	- *readdata*
	- *waitrequest (waitrequest\_n)*

#### Avalon MM Signals (2)

- *Address* (Master -> Slave)
	- $-$  For masters, the address signal represents a byte address. The value of the address must be aligned to the data width. To write to specific bytes within a data word, the master must use the *byteenable* signals.
	- $-$  For slaves, the interconnect translates the byte address into a word address in the slave's address space so that each slave access is for a word of data from the perspective of the slave. For example, address= 0 selects the first word of the slave and address 1 selects the second word of the slave.

## Avalon MM Signals (3)

- *byteenable/byteenable n* (Master -> Slave)
- Example for a 32 bits slave:
	- byteenable operation
	- $-1111$  writes full 32 bits
	- 0011 writes lower 2 bytes
	- $-1100$  writes upper 2 bytes
		-
	-
	-
	-

 $-0001$  writes byte 0 only – 0010 writes byte 1 only  $-0100$  writes byte 2 only

 $-1000$  writes byte 3 only

#### **Avalon MM Properties**

- Specified when a component is inserted in a Qsys Library
- Describes interface behavior with regard to:
	- Latency
	- Pipeline
	- Burst
	- Read and Write setup and hold times

#### Functions of Avalon MM fabric

- Address Decoding
- Datapath Multiplexing
- Wait State Insertion
- Pipelined Read Transfers
- Arbitration for Multimaster Systems
- Burst Adapters

## Address decoding (1)

- Address decoding logic forwards appropriate addresses to each slave
- Address decoding logic simplifies component design in the following ways:
	- $-$  The system interconnect fabric selects a slave whenever it is being addressed by a master. Slave components do not need to decode the address to determine when they are selected
	- $-$  Slave addresses are properly aligned to the slave interface
	- $-$  Changing the system memory map does not require to edit HDL manually

## Address decoding (2)

• Example of address decoding in case of 1 master and 2 slave

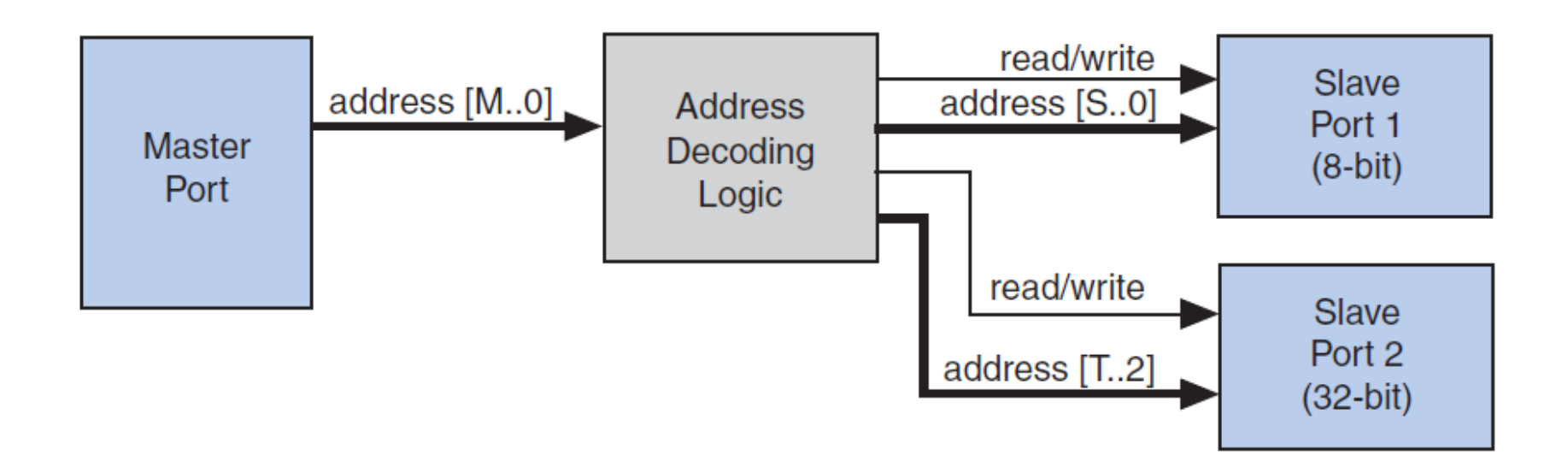

• The address decoding logic is controlled by the **Base address** setting in **Qsys** 

## Data path multiplexing

- Drives the *writedata* signal from the granted master to the selected slave, and the *readdata* signal from the selected slave back to the requesting master
- Example of the data path multiplexing logic for 1 master and 2 slaves

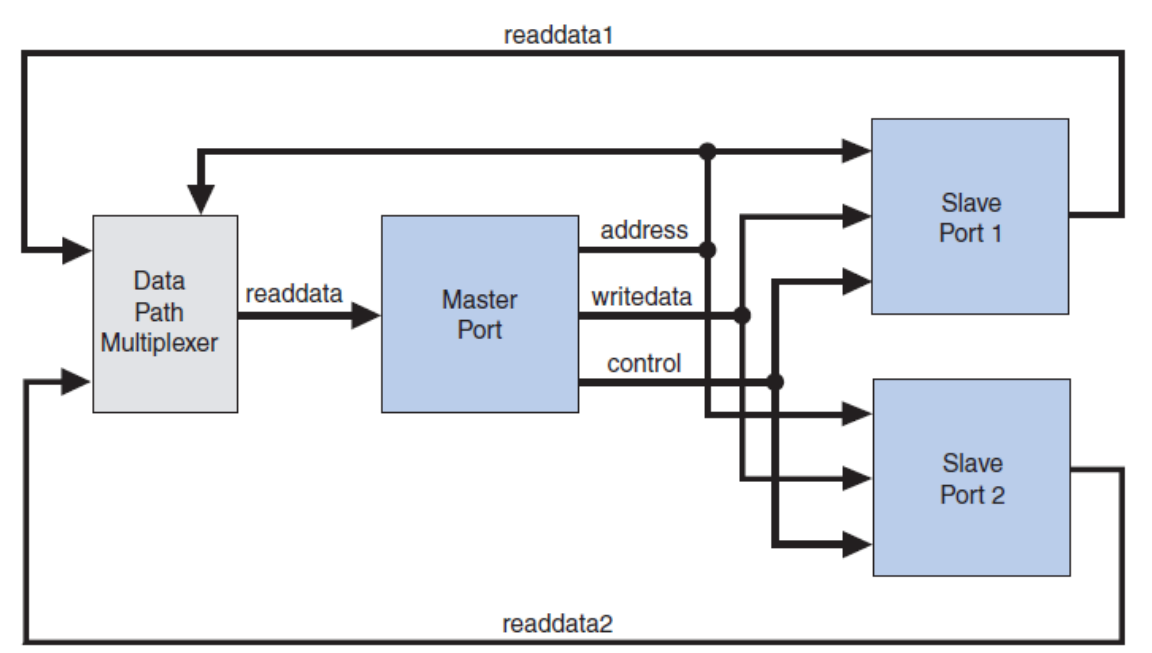

In **Qsys** the generation of data path multiplexing logic is specified using the connections panel on the System Contents menu

#### Wait state insertion

- Wait states extend the duration of a transfer by one or more clock cycles
- Wait state insertion logic accommodates the timing needs of each slave or the wait due to arbitration in a multi-master system
- System interconnect fabric also inserts wait states in cases when slave *read* and *write* signals have specific setup or hold time requirements

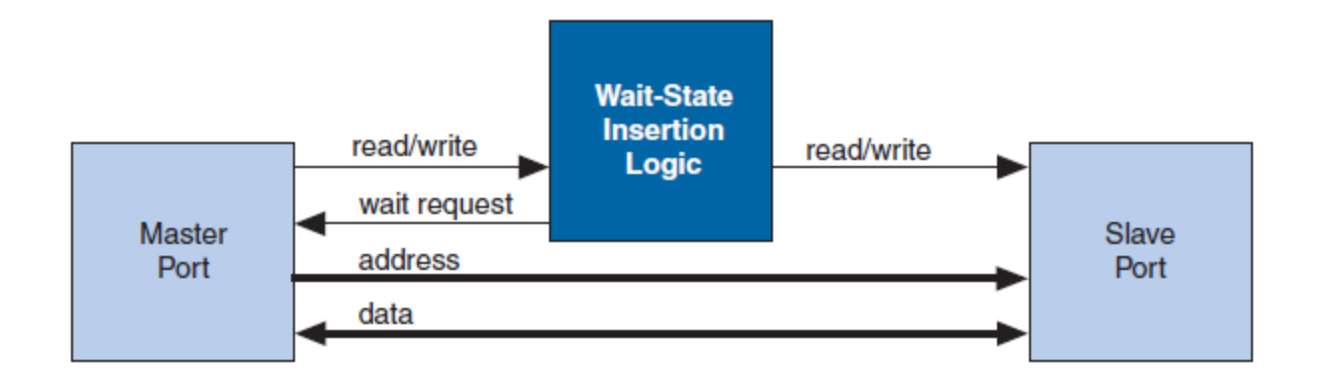

#### Pipelined read transfer

- The Avalon-MM interface supports pipelined read transfers, allowing a pipelined master to start multiple read transfers in succession without waiting for the prior transfers to complete
- Pipelined transfers allow master-slave pairs to achieve **higher throughput**, even though the slave requires one or more cycles of latency to return data for each transfer
- **Qsys** generates logic to handle pipeline latency based on the properties of the master and slaves in the system. When configuring a system in **Qsys**, there are no settings that directly control the pipeline management logic in the system interconnect fabric

#### Read/Write transfers

Fixed wait states (readWaitTime = 1; writeWaitTime = 2). Signals **at the slave interface** 

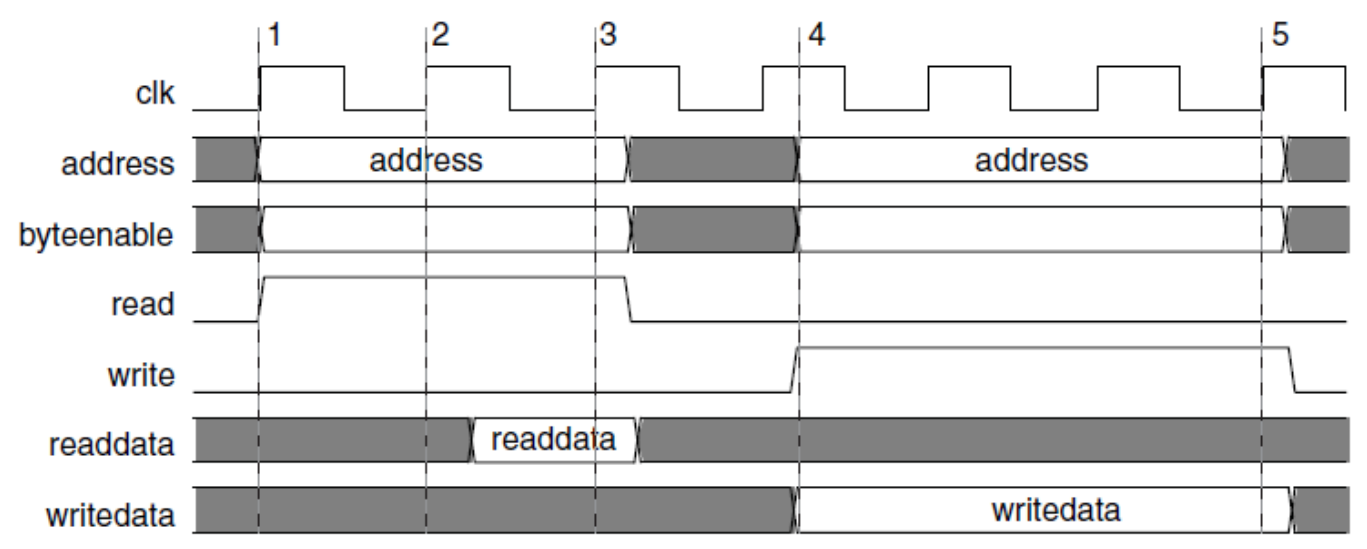

Pipelined w/ waitrequest and fixed wait states (readWaitTime =2) . Signals at the slave interface

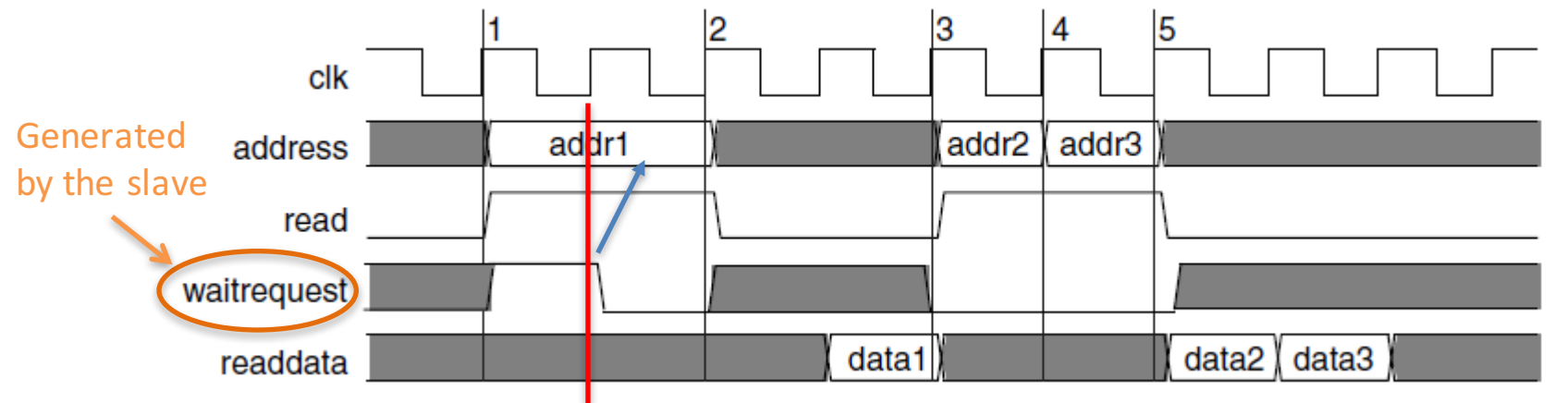

## Interrupts (1)

- In systems where components have interrupt request (IRQ) sender interfaces, the system interconnect fabric includes interrupt controller logic
- A separate **interrupt** (controller) **router** is generated for each interrupt receiver
- The interrupt controller aggregates IRQ signals from all interrupt senders, and maps them to user-specified values on the receiver inputs

## Interrupts (2)

• Individual Requests IRQ Scheme

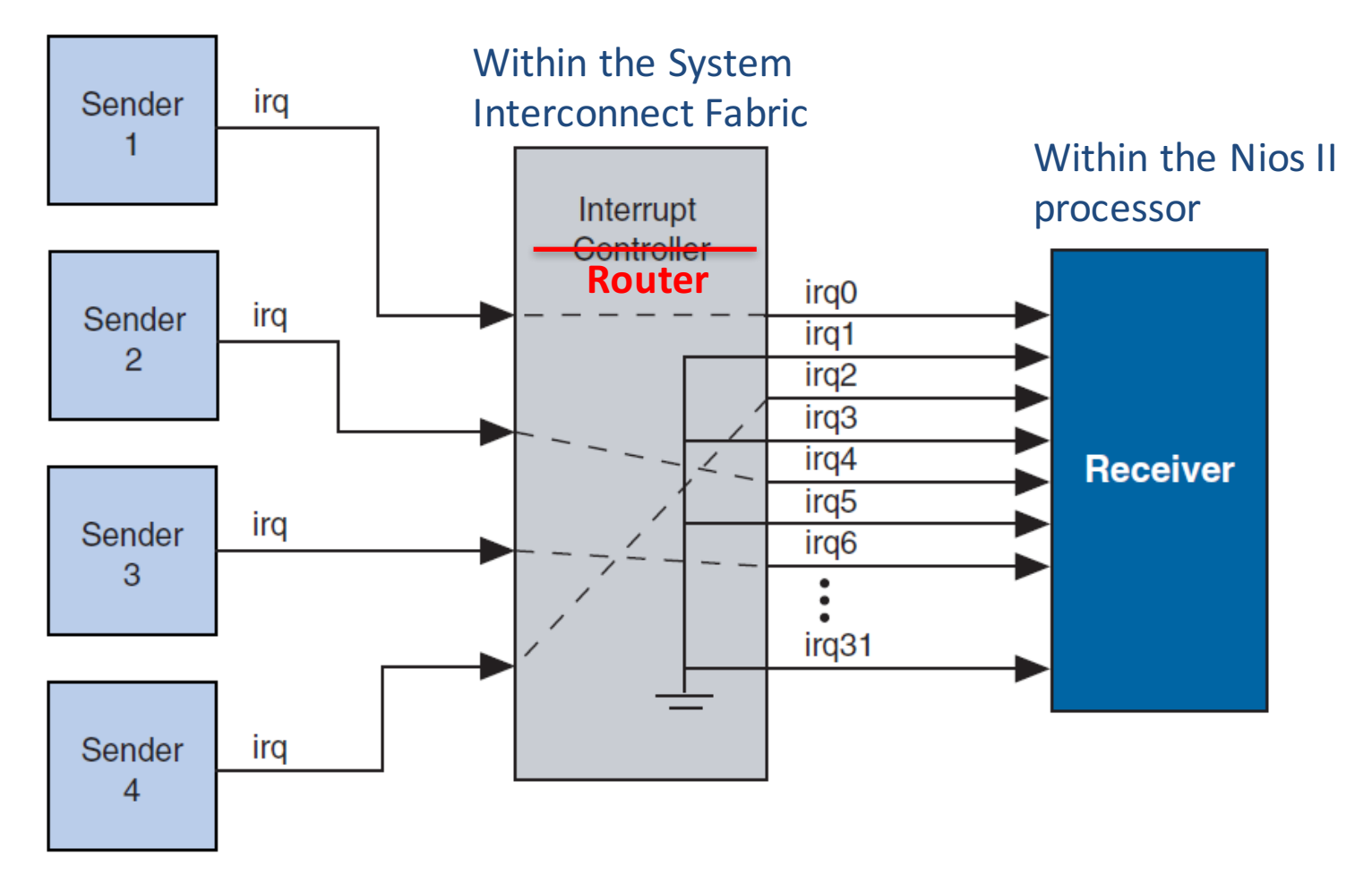

#### Reset distribution

- **Qsys** generates the logic to drives the reset pulse to all components
- The system interconnect fabric distributes the reset signal conditioned for each clock domain
	- $-$  The duration of the reset signal is at least one clock period
- The system interconnect fabric asserts the system-wide reset in the following conditions:
	- $-$  The global reset input to the **Qsys**/system is asserted
	- Any component asserts its resetrequest signal (eg.<br>Watchdog)
- The global reset and reset requests are ORed together. This signal is then synchronized to each clock domain associated to an Avalon-MM port, which causes the asynchronous resets to be de-asserted synchronously

#### Reset Synchronizer asynchronous and synchronous reset styles.

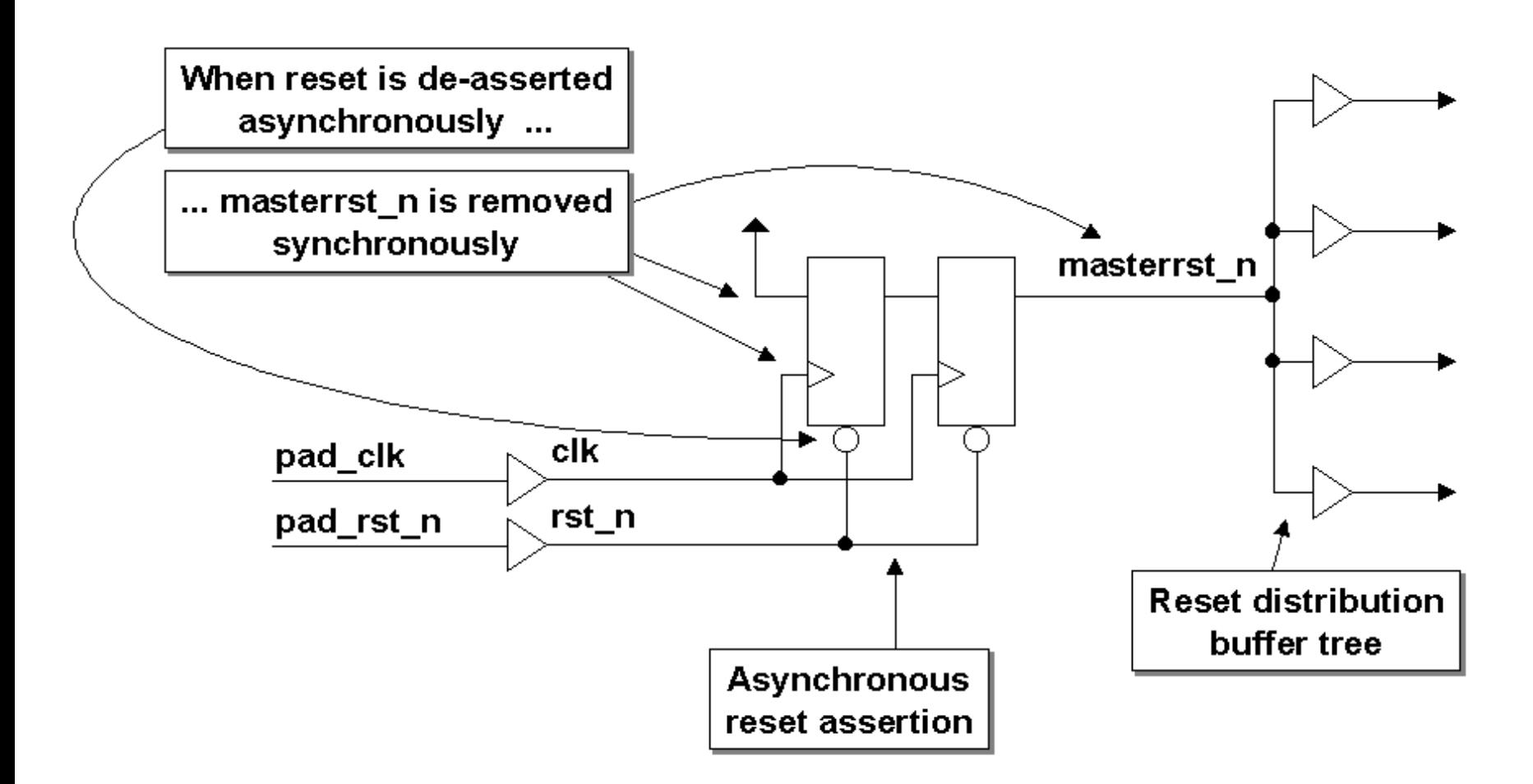

Clifford E. Cummings, Don Mills, Steve Golson "Asynchronous & Synchronous Reset Design  $A_n$  rectringues - I art Deux , available at www.sumulated  $\alpha$  pair.com Techniques - Part Deux", available at www.sunburst-**design**.com

#### Component development flow

#### • Specification and definition

- Define the functionality of the component
- $-$  Determine component interfaces, such as Avalon-MM, Avalon-ST, interrupt, or other interfaces
- $-$  Determine the component clocking requirements; what interfaces are synchronous to what clock inputs
- $-$  If you want a microprocessor to control the component, determine the interface to software, such as the register map
- Implement the component in VHDL or Verilog HDL
- Import the component into Qsys
	- $-$  Use the component editor to create a hw.tcl file that describes the component
	- $-$  Instantiate the component into a Qsys system

#### References

• Altera, "Avalon Interface Specifications," *mnl\_avalon\_spec.pdf*